## **GDM-906X 補足資料**

## **熱電対機能 Simulated Auto ADJ 値の調整**

本資料では、熱電対で温度測定する際に必要な ADJ 値の設定について説明します。 GDM-906X の取扱い説明書も合わせて参照ください。

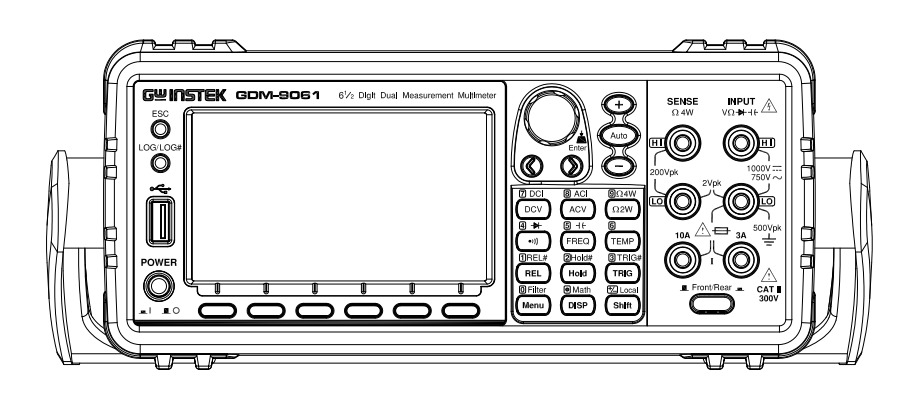

GDM-906X に熱電対を接続する際、ミニチュアコネクタ ⇔ バナナプラグの変換アダプタ GTL-205 を使用することになります。熱電対に異種金属が接続されると、原理上温度誤差の 要因となります。マルチメータの入力は銅製の端子が用いられていますので、熱電対の素材 によってはこれも誤差要因の一つになります。GDM-906X は基準接点補償回路を搭載してい ますので、温度測定の際に入力端子の温度を測定する必要はありませんが、異種金属接続に よる誤差要因は補正する必要があります。本資料では、Simulated Auto の ADJ 値を補正入 力することで温度測定の誤差を小さくする方法を説明します。

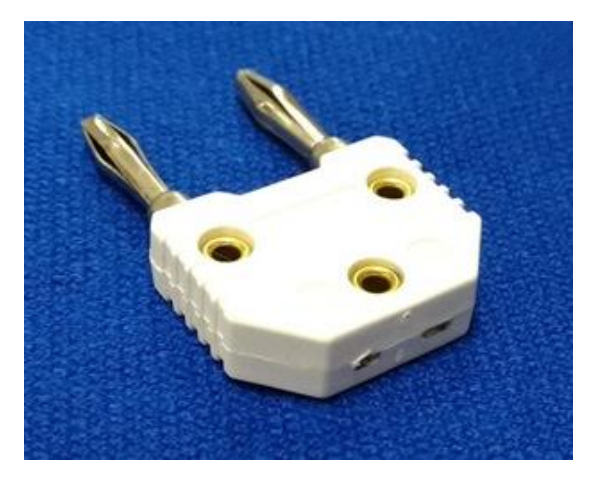

**変換アダプタ GTL-205**

## **氷点(0℃)を利用した補正方法**

身近にあるより正確な温度に氷点があります。この氷点を実際に用意して補正値を導き出し ます。一般的に、水は0℃で凍り始め完全に凍るまで0℃であると言われています(氷が溶 け始め全てが溶け終わるまで0℃である)。Simulated Auto の ADJ 値がゼロの状態で氷点 0℃を測定し、その際の GDM-906X の測定値を ADJ 値とします。

【補正前(ADJ=0)の氷温測定】

GDM-906X 測定値 = 0℃ ± 誤差分

**ADJ 値** = 誤差分 × (−1)

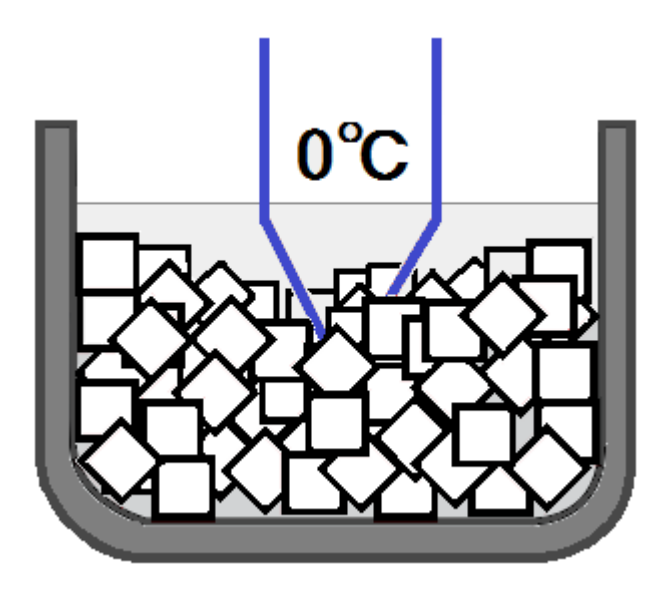

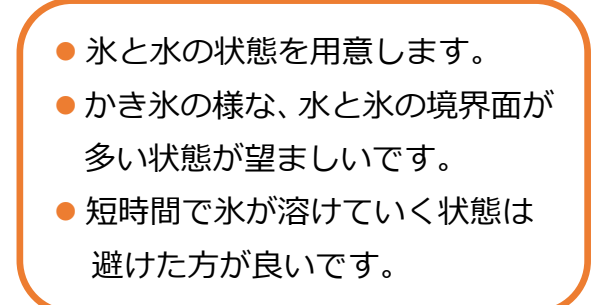

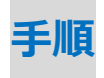

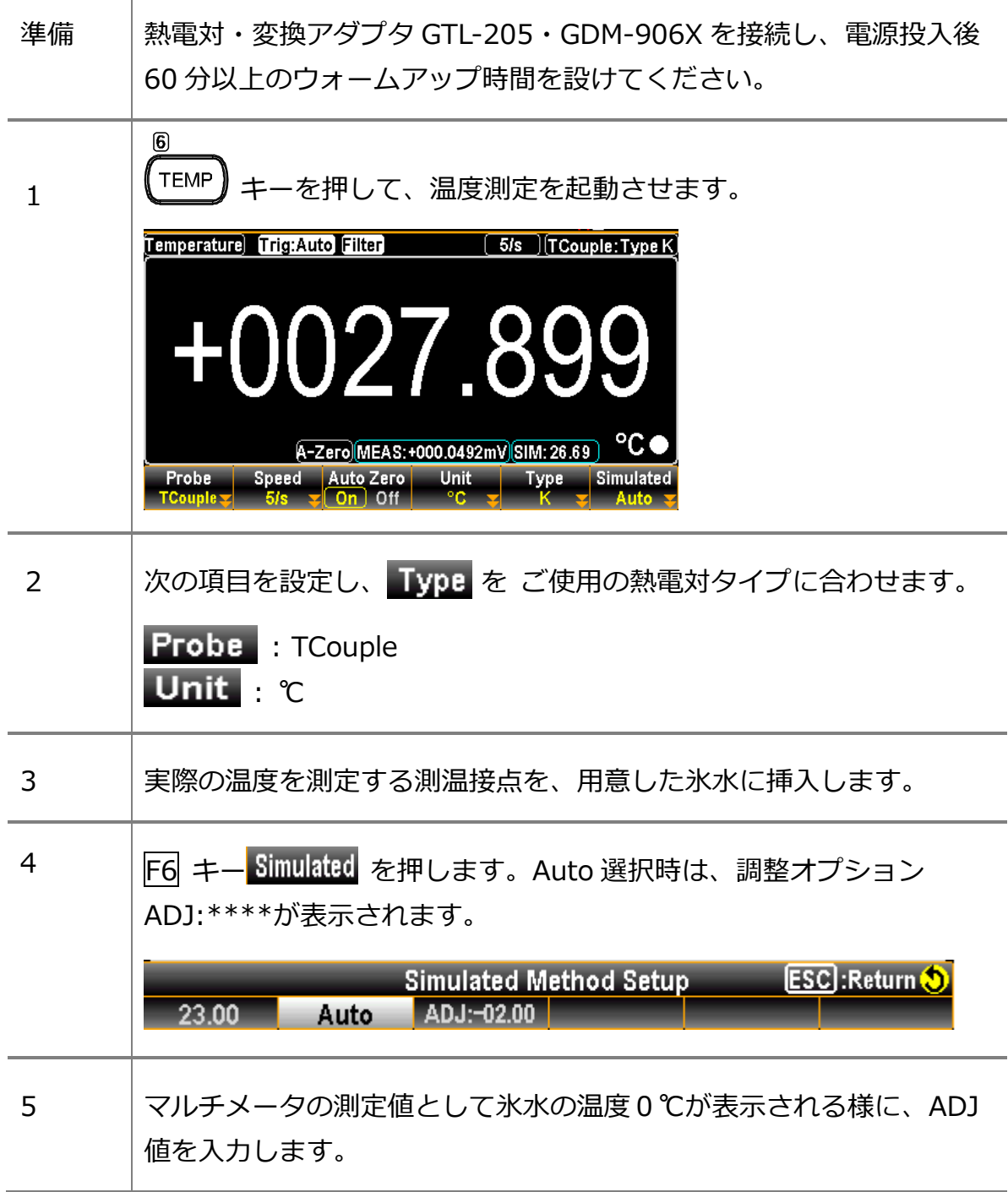

以上で、ADJ 値入力による補正は完了です。

マルチメータ GDM-906X の設置環境(同じ温度)が変わらなければ、再補正の必要はほぼあり ません。測温接点にて、より正確な温度測定が可能となります。